Конспект лекции отравлять на почту: [tankae@inbox.ru](mailto:tankae@inbox.ru) до 21:00

# «ТЕХНОЛОГИИ ПОИСКА ТЕМАТИЧЕСКОЙ (ПРОФЕССИОНАЛЬНОЙ)ИНФОРМАЦИИ В СЕТИ INTERNET»

#### **План лекции:**

- **1. Написать что такое ИПС**
- **2. Классификация поисковых средств**
- **3. Указать виды операторов идля осуществления поиска информации**

# **ПРИНЦИПЫ КОНТЕКСТНОГО ПОИСКА**

*Контекстный поиск* **- запрос информации в компьютерной системе с использованием набора ключевых слов.**

ВИДЫ ПОИСКОВЫХ РЕСУРСОВ

- **Информационные порталы;**
- •**Каталоги Интернет-ресурсов;**
- •**Поисковые системы**

# MHCOODMaLIMOHHO-ПОИСКОВЫЕ **СИСТЕМЫ**

**Andex** Google **@mail.ru Rambler** YAHOO! msn **АПОРТ** altavista **DING ANICHA.RU** 

### **YTO** *GTO* TAKOE?

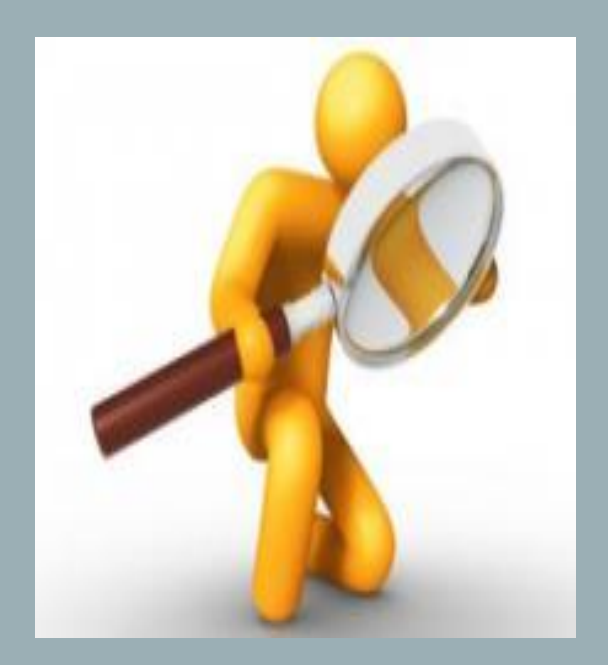

(ИПС) — это система, обеспечивающая поиск и отбор необходимых данных в специальной базе с описаниями источников информации (индексе) на основе информационно-поискового языка и соответствующих правил поиска. Главной задачей любой ИПС является поиск информации релевантной (полной) информационным потребностям пользователя. Очень важно в результате проведенного поиска ничего не потерять, то есть найти все документы, относящиеся к запросу, и не найти ничего лишнего. Поэтому вводится качественная характеристика процедуры поиска релевантность.

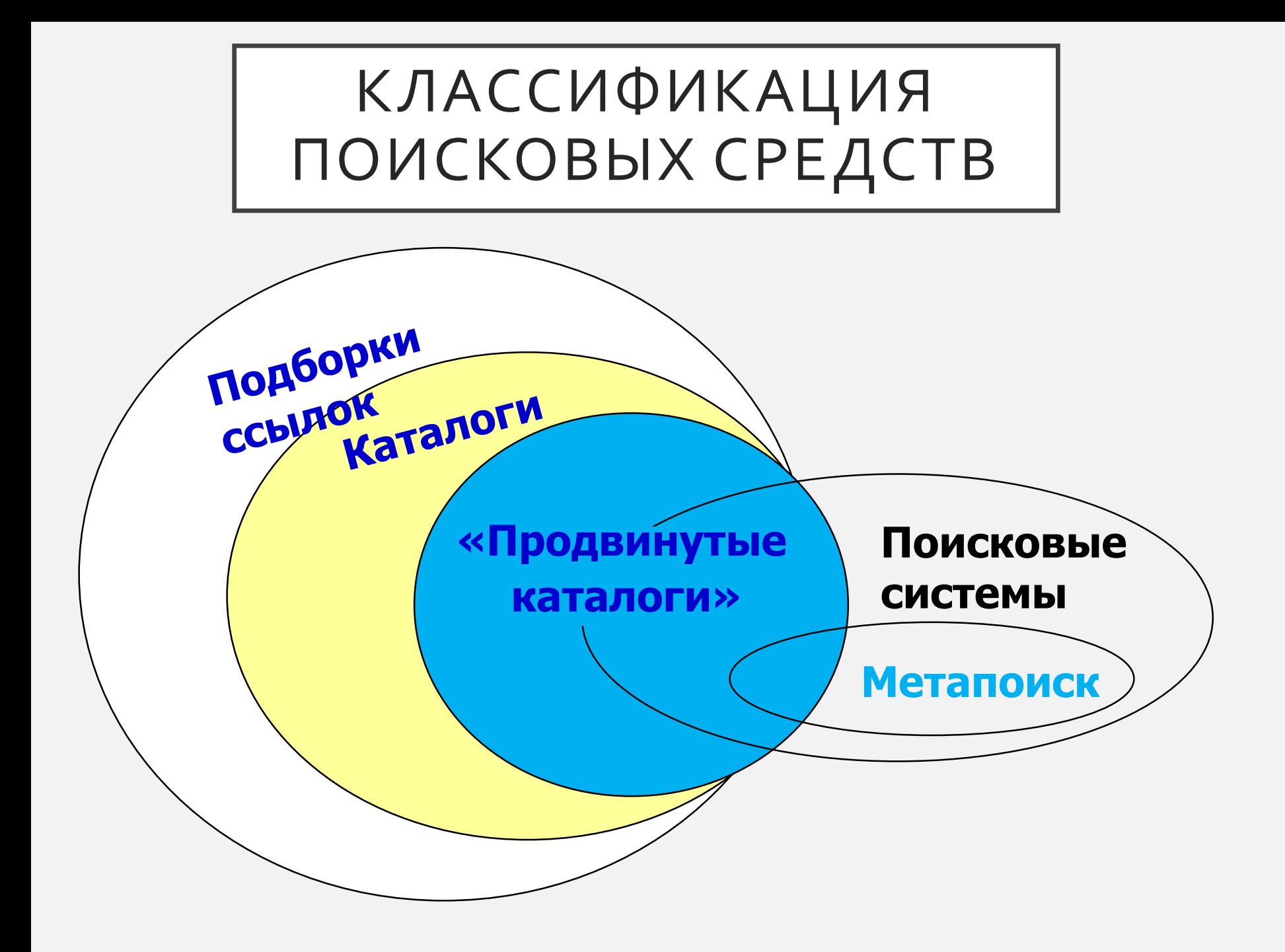

# ПОИСКОВЫЕ СЕРВЕРЫ

Для поиска информации используются **специальные поисковые серверы**, которые содержат более или менее полную и постоянно обновляемую информацию о Webстраницах, файлах и других документах, хранящихся на десятках миллионов серверов Интернет.

Имеющиеся поисковые системы можно условия в зделить на

три группы:

- 1) справочники Интернет;
- 2 поисковые системы общего назначения;
- 3) специализированные поисковые системы;

• **Справочник Интернет (поисковый каталог)** является аналогом тематического указателя в библиотеке: он предоставляет перечень наиболее важных документов по заданной теме.

Примеры таких систем –

поисковые серверы:

- **http://WWW.yahoo.com**
- **http://narod.yandex.ru/rubrics/**

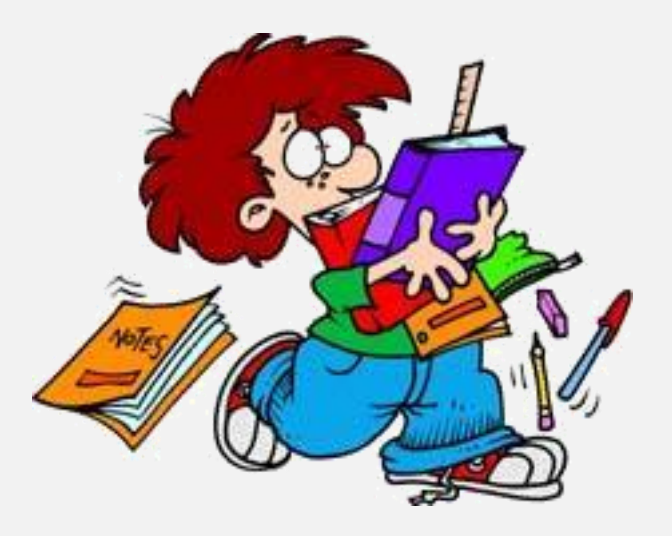

# **Наиболее популярные технологии поиска информации в Интернет**

# ПОИСКОВЫЕ МЕХАНИЗМЫ

**1. Поисковые машины (searchengines)** Эти средства поиска в ответ на запрос выдают список страниц, удовлетворяющих заданным критериям.

**Примеры поисковых машин:**

• **Яndex (http://www.yandex.ru) Rambler (http://www.rambler.ru) Google (http://www.google.com http://www.google.com.ru http://www.google.ru**

# ПОИСКОВЫЕ МЕХАНИЗМЫ

**2. Каталоги,** в которых сайты упорядочены по категориям специально разработанного дереварубрикатора.

**Примеры каталогов:**

• **Yahoo (http://www.yahoo.com) Русские каталоги http://www.au.ru http://www.stars.ru**

# ПОИСКОВЫЕ МЕХАНИЗМЫ

### **3. Тематические подборки ссылок.**

Иногда они содержат рубрикатор и могут рассматриваться как частный случай каталога, ограниченного некоторой темой.

• **Например, сайт alledu.ru содержит мощную систему для поиска информации в области образования.**

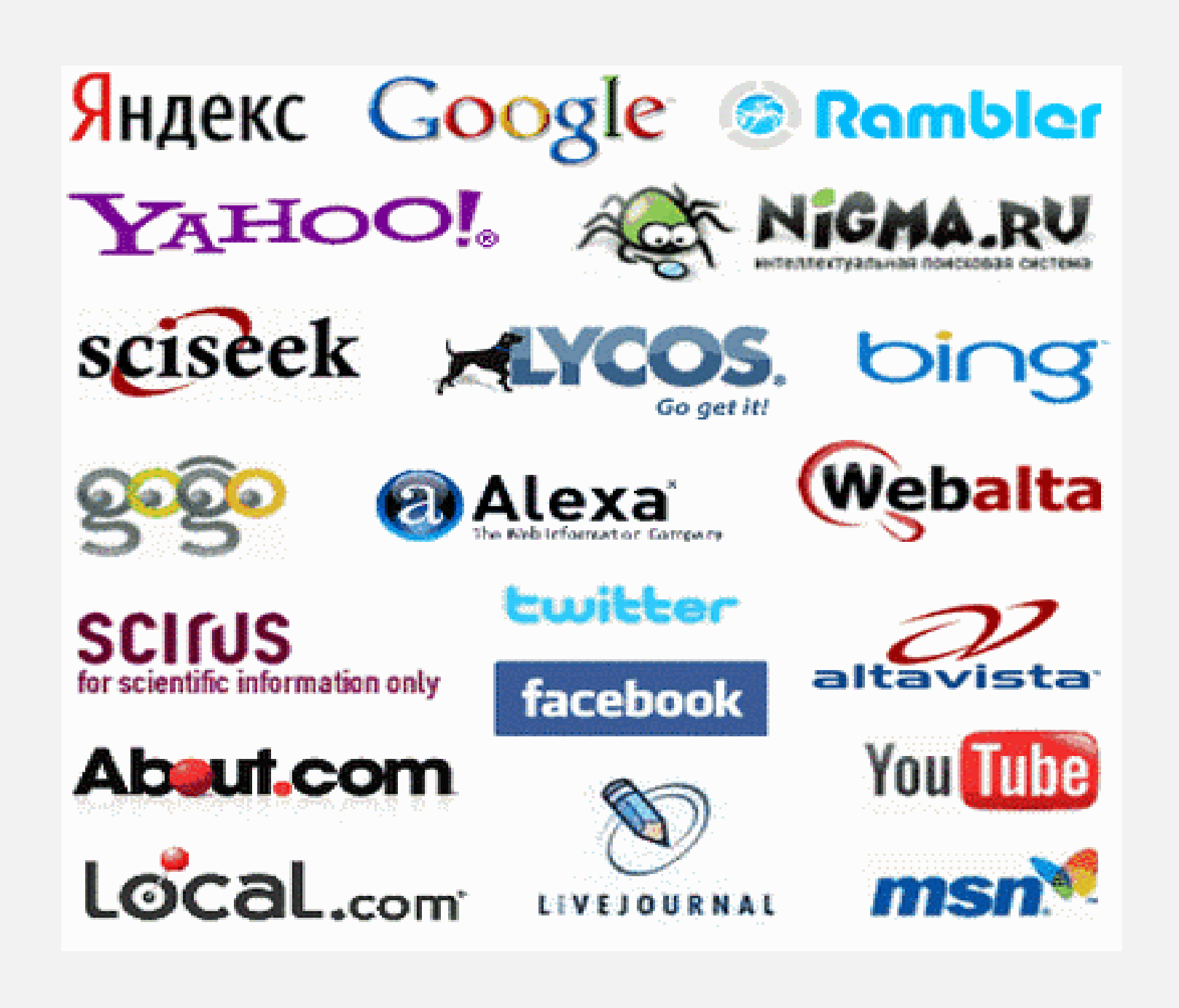

# КАК РАБОТАЕТ ПОИСКОВАЯ CUCTEMA?

• Первый этап работы поисковой системы

- это индексирование информации, находящейся в Internet. Сетевой робот поисковой системы просматривает огромное количество страниц и заносит адреса и краткое содержание этих страниц к себе в базу данных, точнее в поисковый индекс

# КАК РАБОТАЕТ ПОИСКОВАЯ СИСТЕМА?

• Второй этап работы поисковой системы – это выдача накопленной и отобранной, отсортированной и классифицированной информации по запросам пользователей.

# ЯНДЕКС

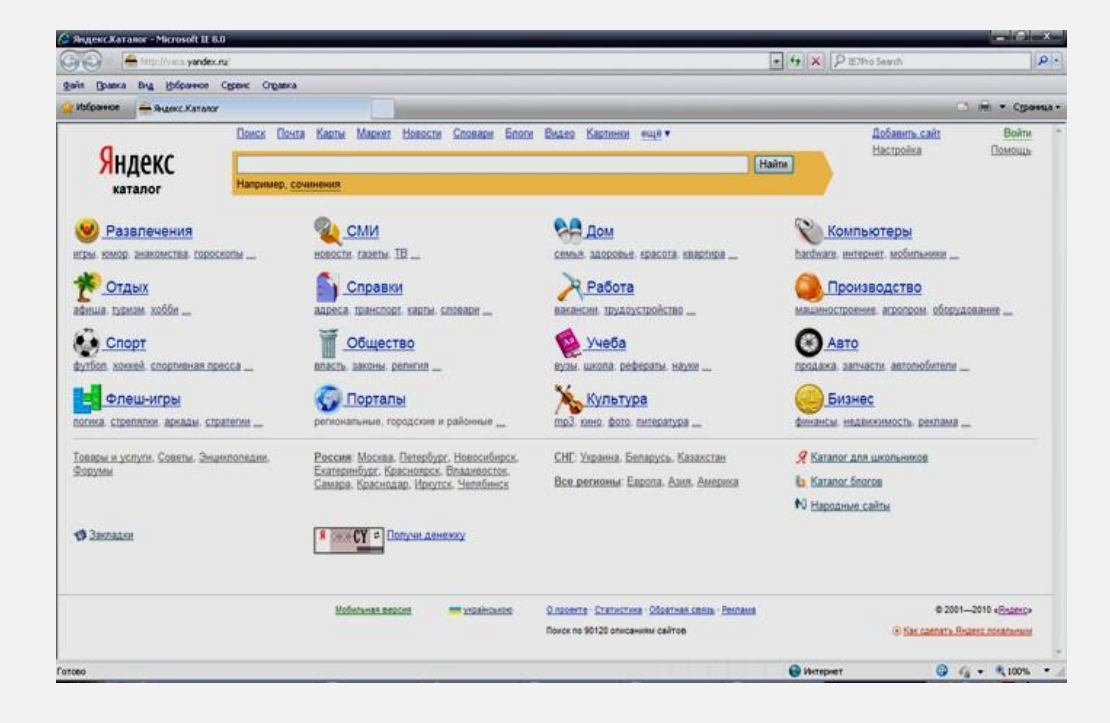

## ВИДЫ ОПЕРАТОРОВ ДЛЯ ФОРМИРОВАНИЯ ПОИСКОВЫХ ЗАПРОСОВ ДЛЯ YANDEX

#### $\langle \langle \ldots \rangle \rangle$  - Кавычки

Поиск документов, содержащих слова запроса в заданной последовательности и форме.

### «Лечебная физкультура»

Будут найдены документы, содержащие данное словосочетание.

- ! восклицательный знак
- Из списка будут исключены слова других морфологических форм (употребляемые в других падежах, числе и тд)
- !диспансеризация
- Будут найдены документы со словом «диспансеризация» в заданной форме.

• | – вертикальная черта

• Поиск всех синонимов

### • Дети|младенец|ребенок

• Будут найдены документы, в которых присутствует хотя бы одно из слов запроса: «дети», «младенец» или «ребенок».

- + знак «плюс»
- Поиск документов, в которых обязательно присутствует выделенное слово.
- +лечебная гимнастика+физкультура
- Будут найдены документы, в которых обязательно содержатся слова «лечебная гимнастика» и «физкультура»

• - – знак «минус»

• Исключение слова из результата поиска. Исключается только слово, перед которым стоит оператор.

• +анальгин +(инструкция по применению) – аптека - цена

• Будут найдены документы только с инструкцией по применению без цен и предложений аптек

- $*$  знак «звездочка»
- Поиск по цитате с пропущенным словом (словами). Один оператор \* соответствует одному пропущенному слову.
- Работа не \* , в лес не \*
- Будут найдены документы, содержащие данную цитату, включая пропущенные слова.

#### $\sim$  - знак «тильда»

• Поиск документов, в которых заданное слово может присутствовать на странице, но не содержится в одном предложении со словом, указанным до оператора.

### • Реабилитация ~ инвалидов

• Будут найдены документы, в которых слово «реабилитация» может присутствовать, но не в одном предложении со словом «инвалидов».

- ~~ знак «двойная тильда»
- Поиск документов, в которых отсутствует заданное слово.Исключается только то слово, перед которым стоит оператор.
- Орёл ~~город
- Будут найдены документы, в которых нет упоминания о городегерое

### mime:

• Поиск по документам в заданном типе файла.

## • Закон «Об охране здоровья» mime: doc

• Будут найдены только документы в формате .doc, т.е. созданные и сохраненные в программе MS Word 2003

- date:
- Поиск по страницам с ограничением по дате их последнего изменения.
- Диспансеризация date:> 20150810
- Будут найдены документы измененные позднее 10 августа 2015